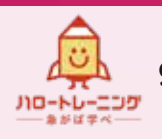

 $\overline{\Lambda}$ 

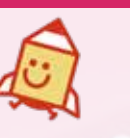

## 未経験でもOK マルチクリエイター養成科

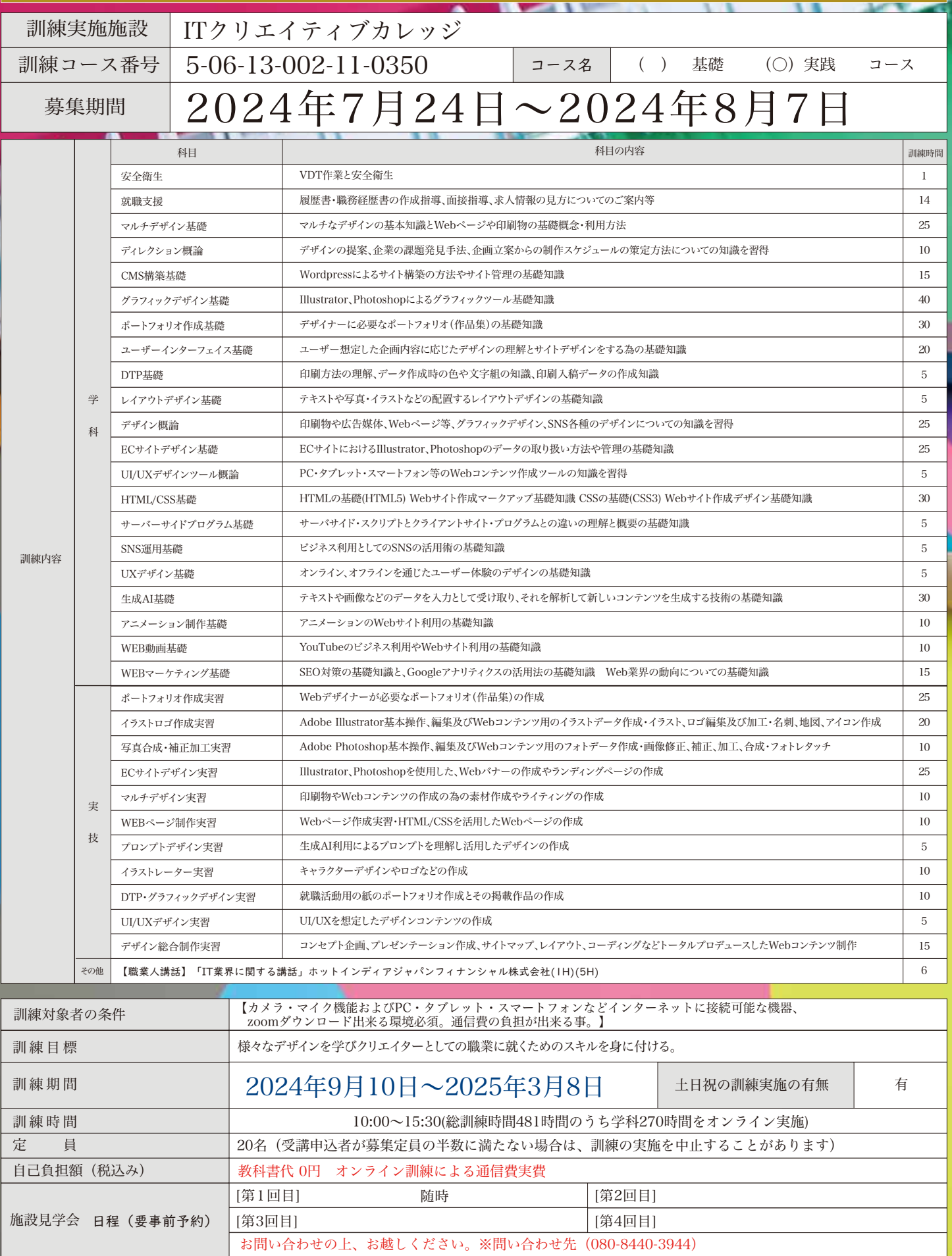

## PRポイント(目指す仕事内容、就職先実績、訓練内容の工夫等)

## クリエイティブな技術を身につけてみませんか?

マルチクリエイターとは、複数のジャンルで何かを生み出せるクリエイターのことです。

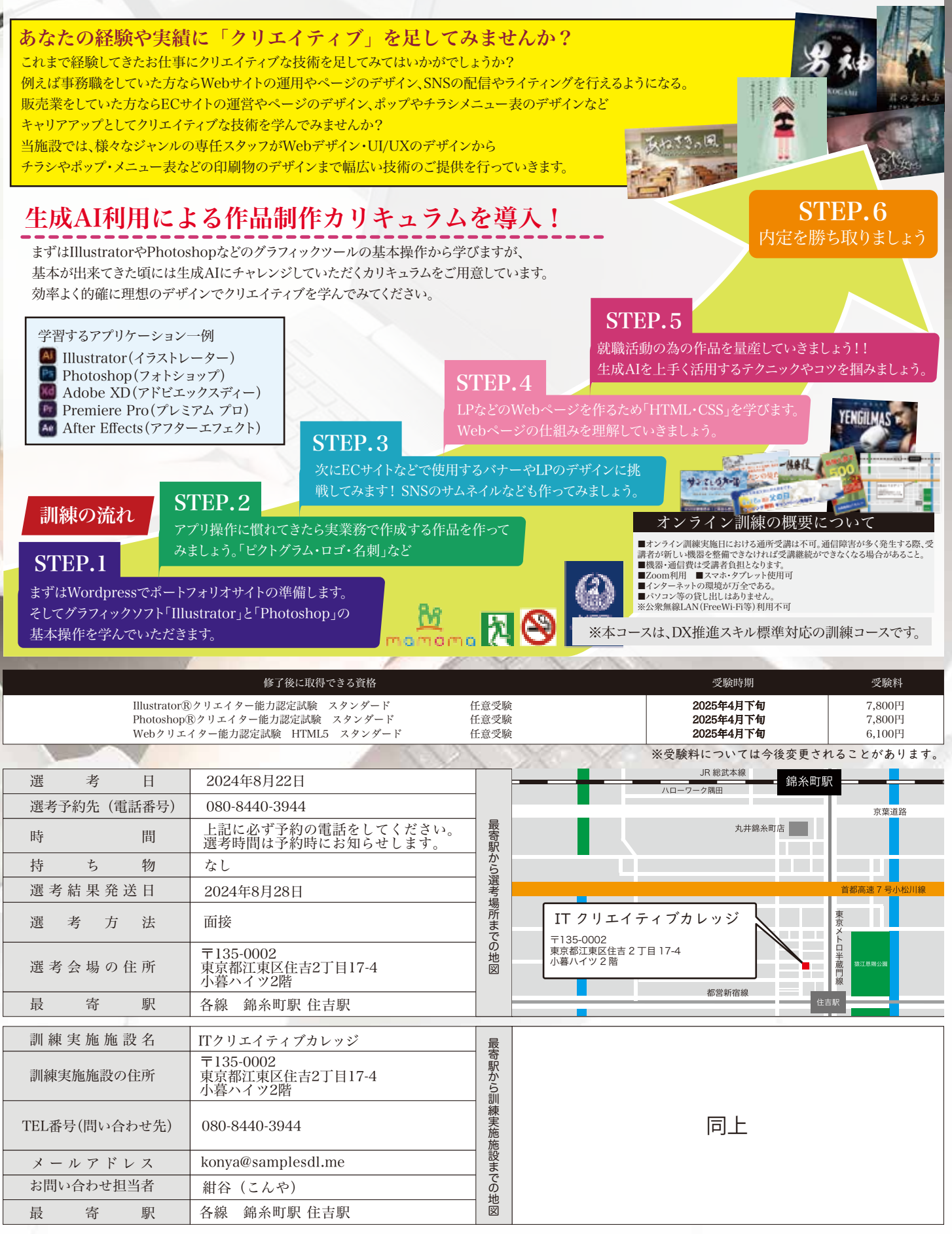

※募集期間終了間際になりますとハローワークの受付窓口が大変混雑いたしますので、お早めの受講申し込み手続きをお勧めいたします。